# BaseJump STL:

### SystemVerilog Needs a Standard Template Library for Hardware Design

# Michael Bedford Taylor

Bespoke Silicon Group

University of Washington

http://bjump.org/stl

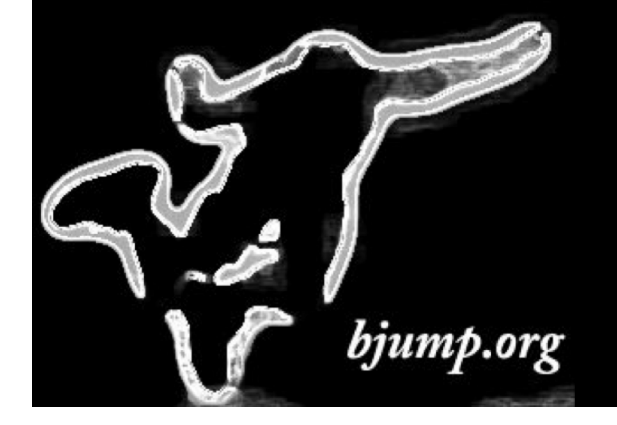

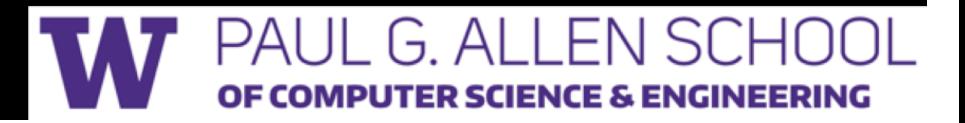

# The Celerity Open Source Tiered Accelerator Fabric

Celerity: 9-months total time to tapeout, w/ Cornell & Mich **TSMC 16FFC 5x5mm**

511 RISC-V Cores

496-core manycore (BaseJump Manycore) High Speed I/O & SoC Fabric 10-core always on manycore (") 5 Linux-capable cores (Berkeley Rocket) Binarized Neural Network in HLS 1 GHz Frequencies

[IEEE Micro, Mar/Apr 2018] [Hotchips 2017]

**DARPA CRAFT**

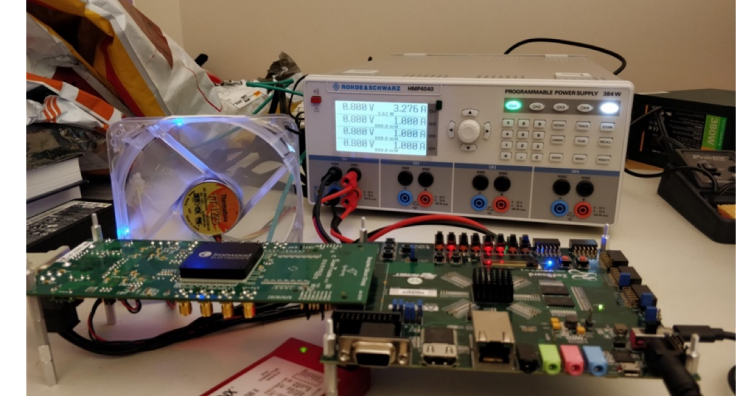

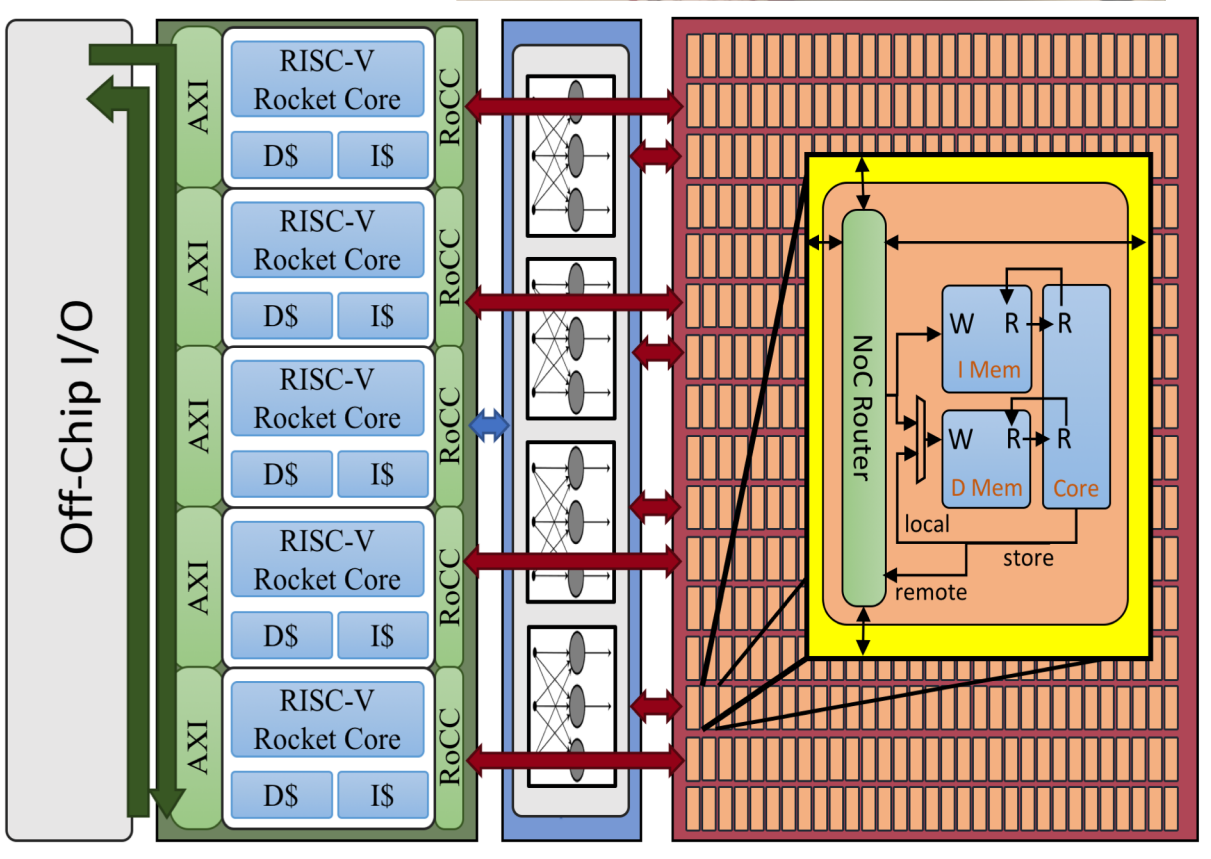

# The Celerity Open Source Tiered Accelerator Fabric

Celerity: 9-months total time to tapeout, w/ Cornell & Mich **TSMC 16FFC 5x5mm**

511 RISC-V Cores

496-core manycore (BaseJump Manycore) High Speed I/O & SoC Fabric 10-core always on manycore (")

5 Linux-capable cores (Berkeley Rocket) Binarized Neural Network in HLS

1 GHz Frequencies

500B RISC-V Instructions Per Second *World record for RISC-V performance Beats prior record by 100X*

100% Open Sourc[e \(http://opencelerity.or](http://opencelerity.org/)g)

[IEEE Micro, Mar/Apr 2018] [Hotchips 2017]

**DARPA CRAFT**

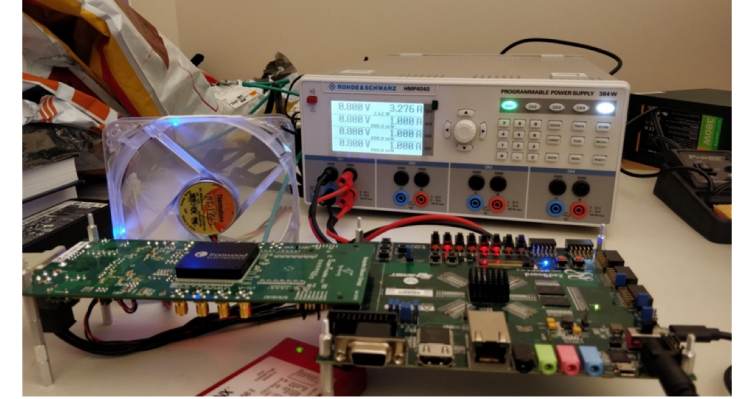

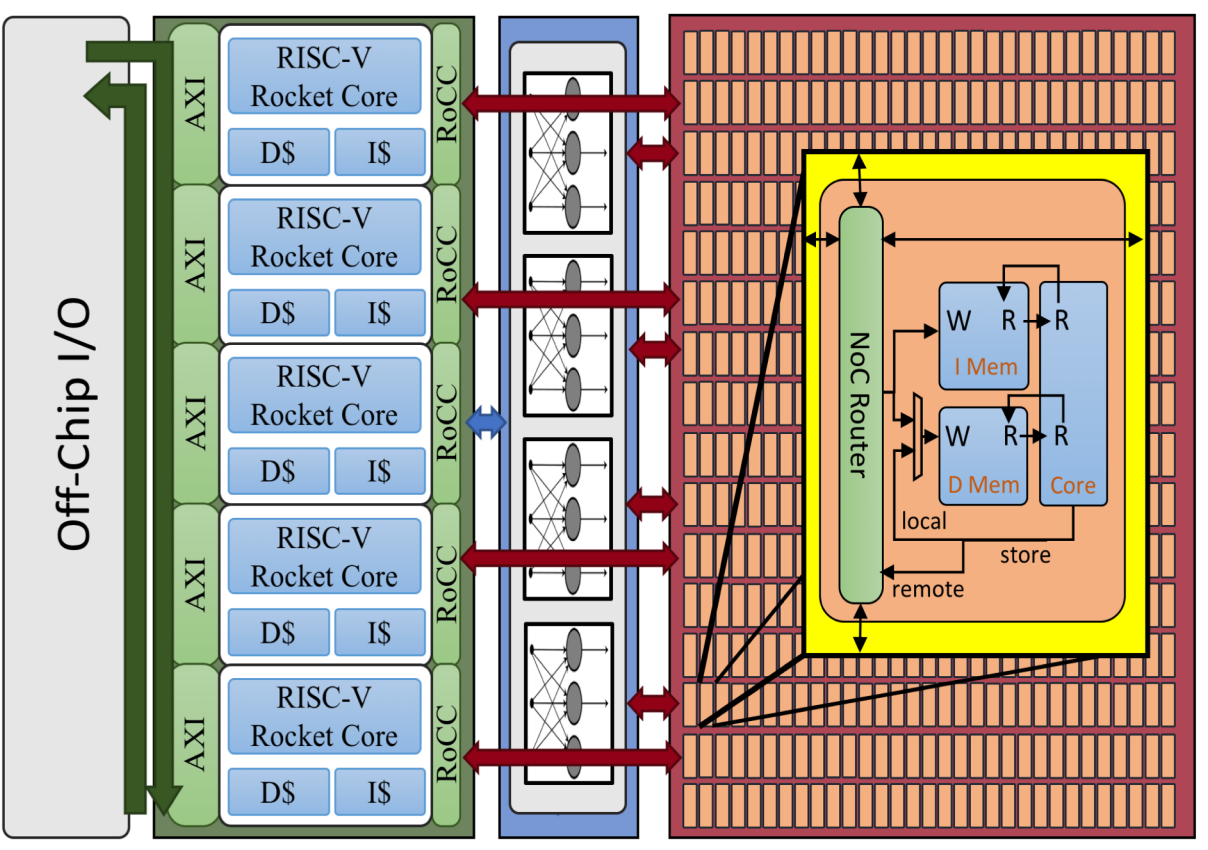

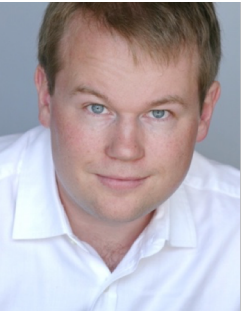

*Accelerating the creation of discrete accelerators*

**You Do This Part**

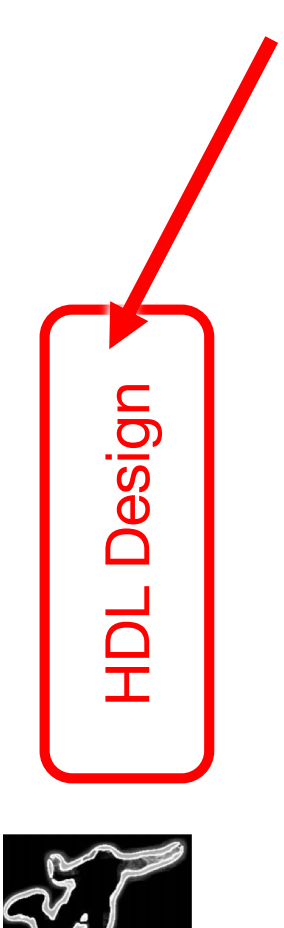

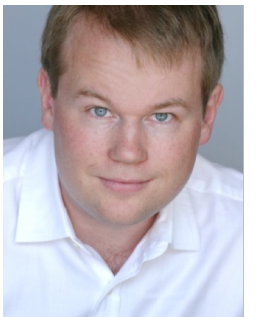

*Accelerating the creation of discrete accelerators*

### **You Do This Part**

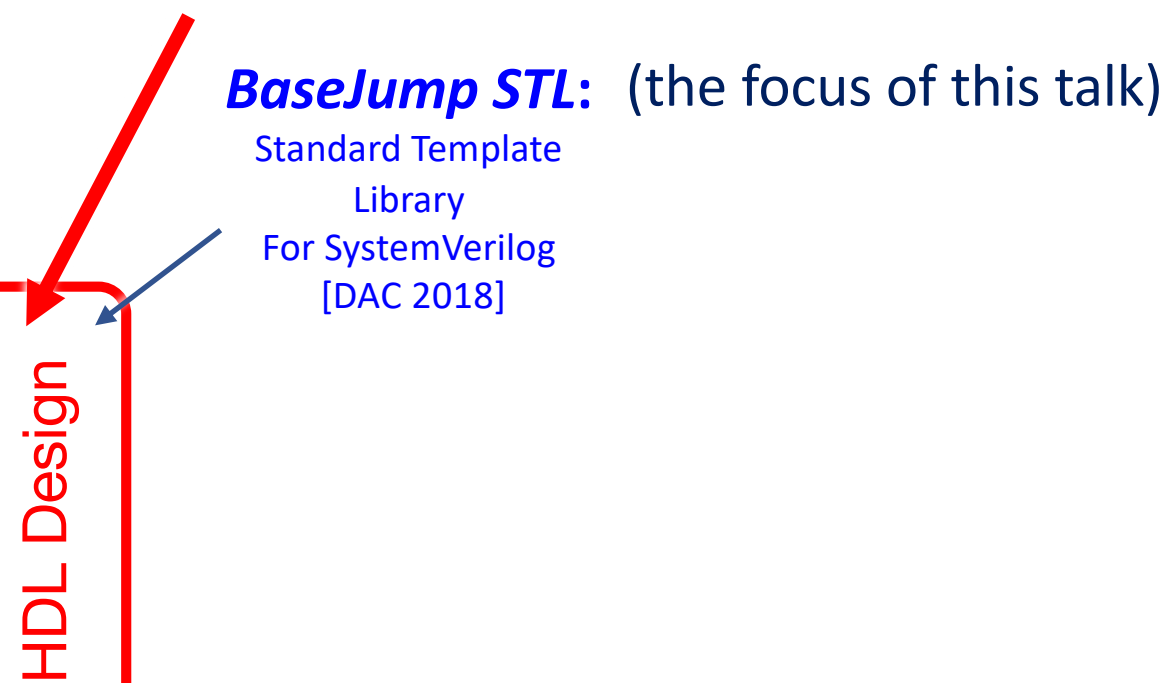

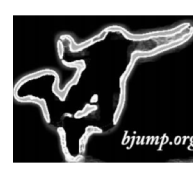

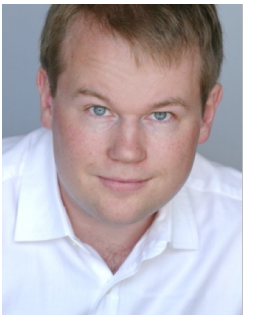

*Accelerating the creation of discrete accelerators*

### **You Do This Part**

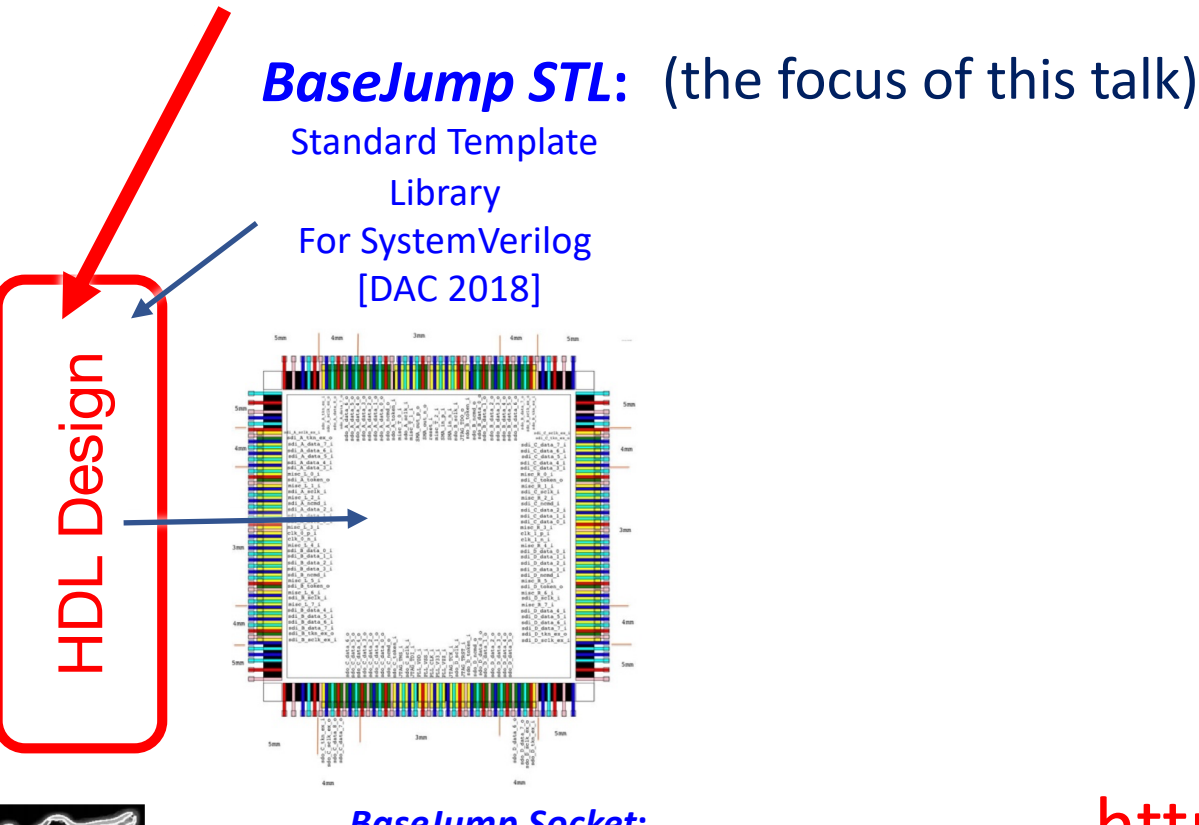

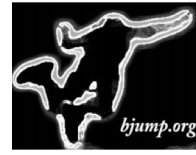

*BaseJump Socket***:** Standardized IO Padring

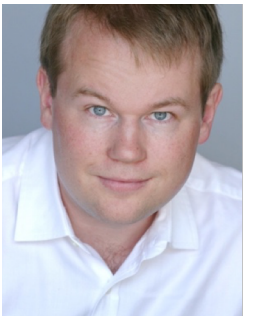

*Accelerating the creation of discrete accelerators*

#### **You Do This Part**

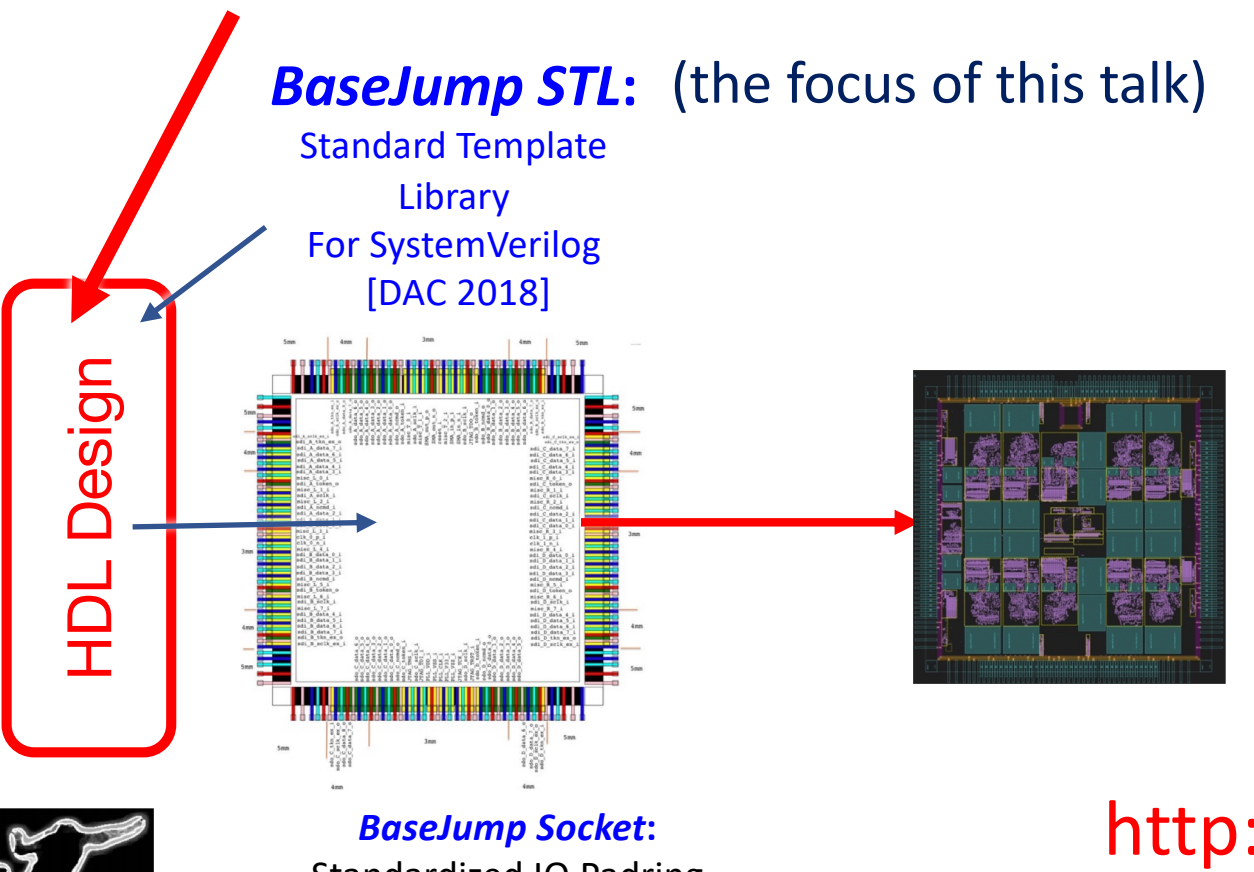

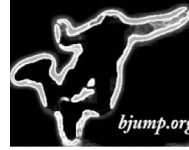

Standardized IO Padring

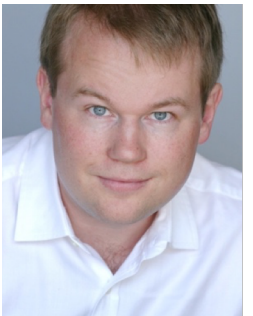

*Accelerating the creation of discrete accelerators*

### **You Do This Part**

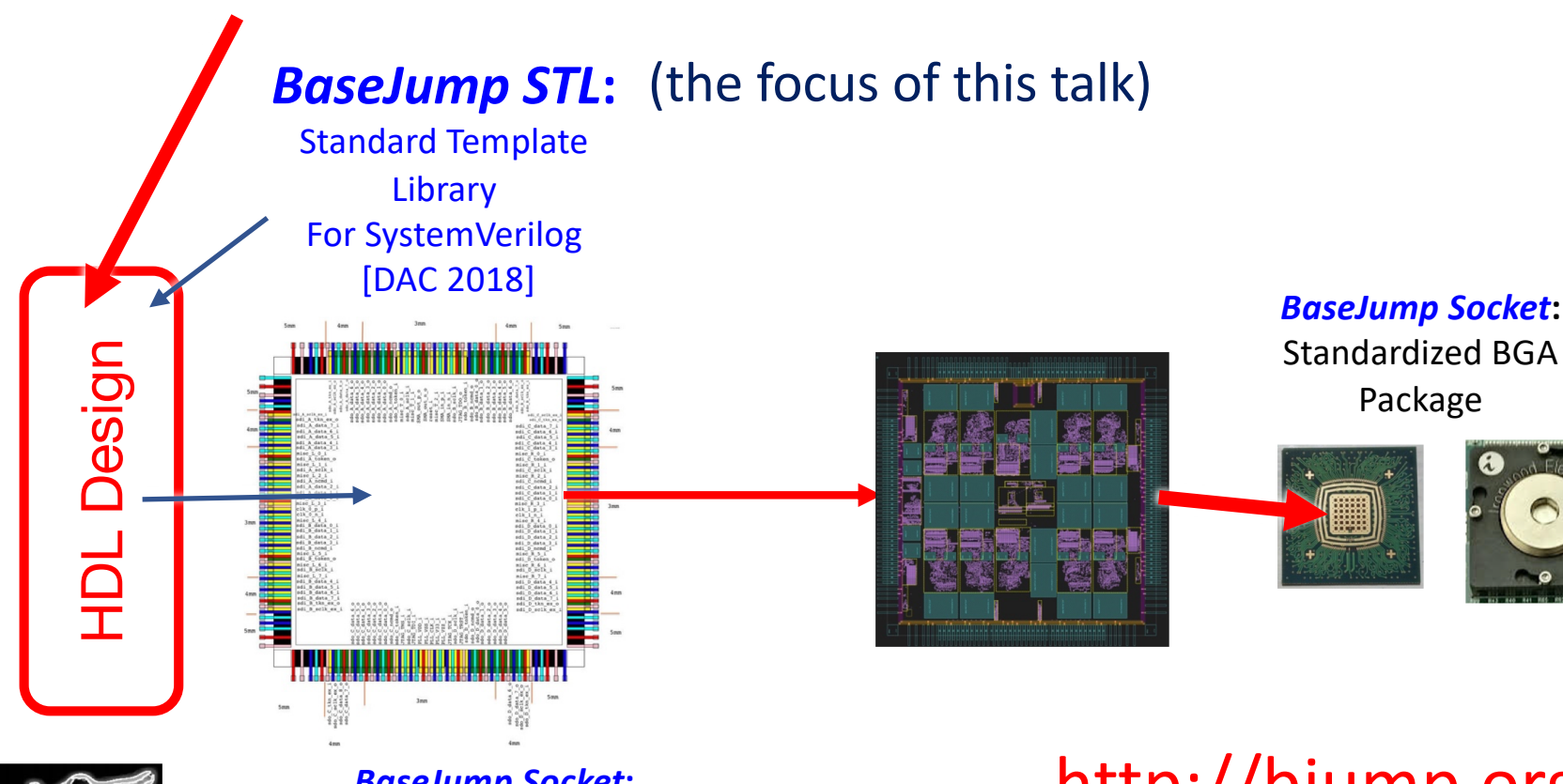

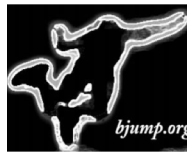

*BaseJump Socket***:** Standardized IO Padring

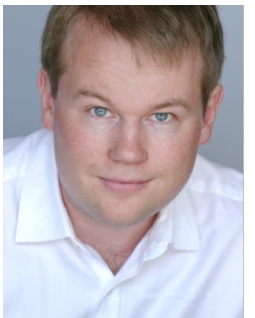

*Accelerating the creation of discrete accelerators*

#### **You Do This Part**

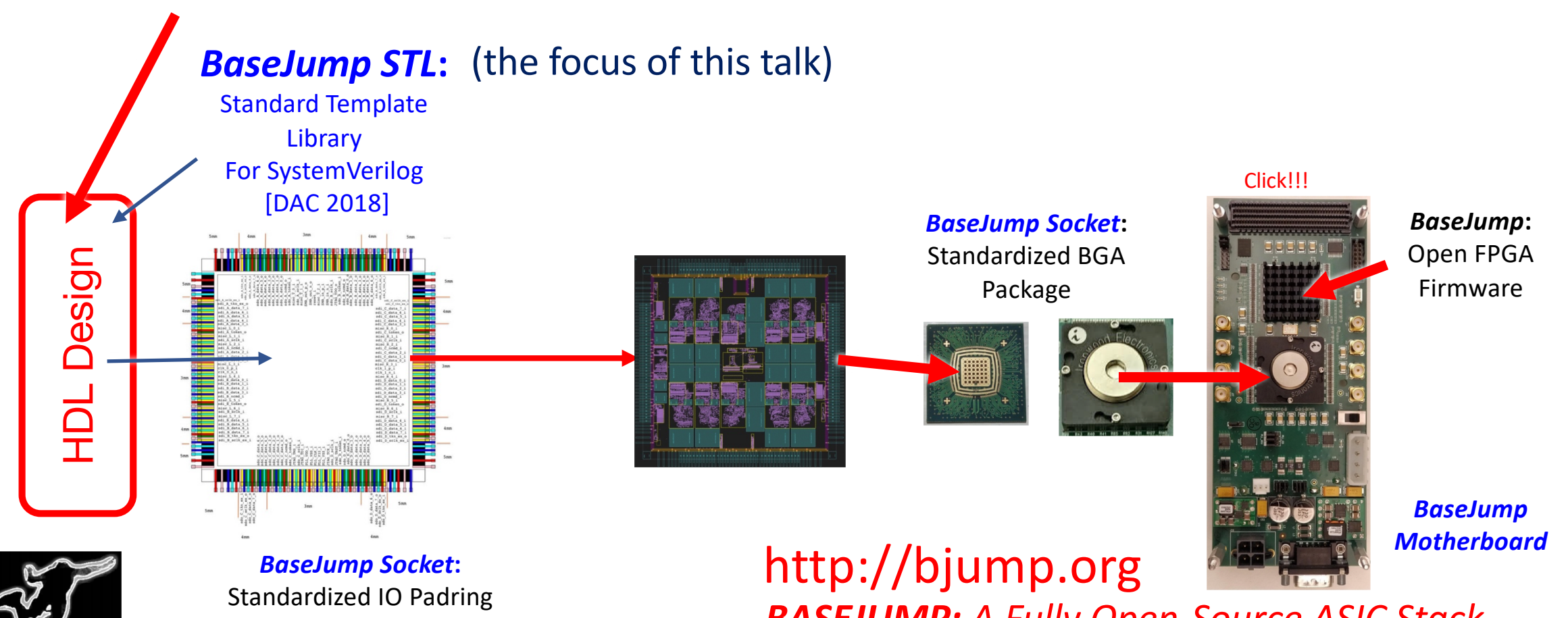

*BASEJUMP: A Fully Open-Source ASIC Stack*

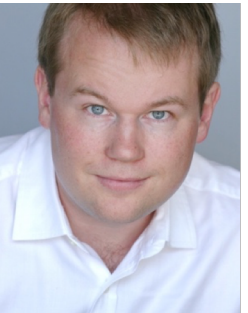

*Accelerating the creation of discrete accelerators*

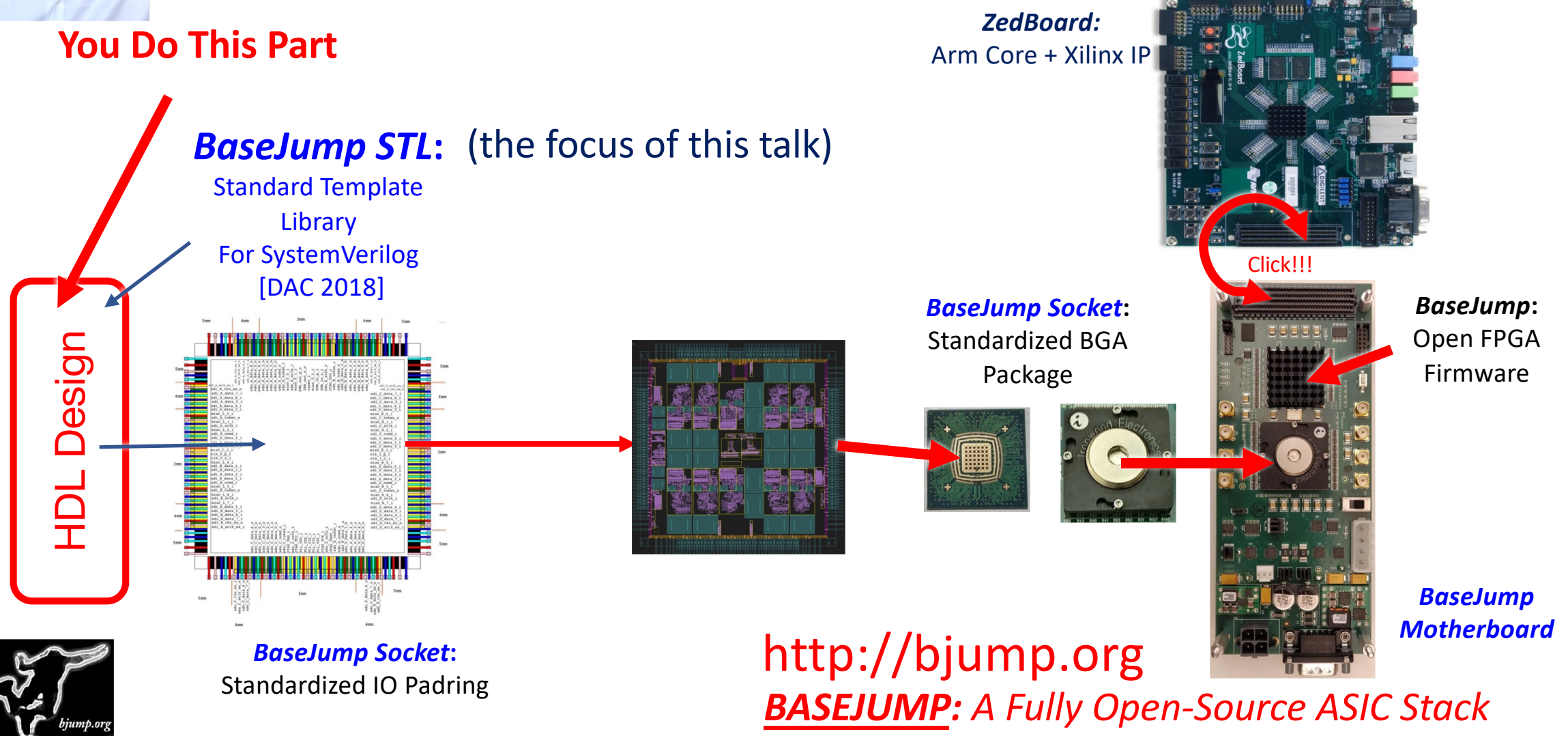

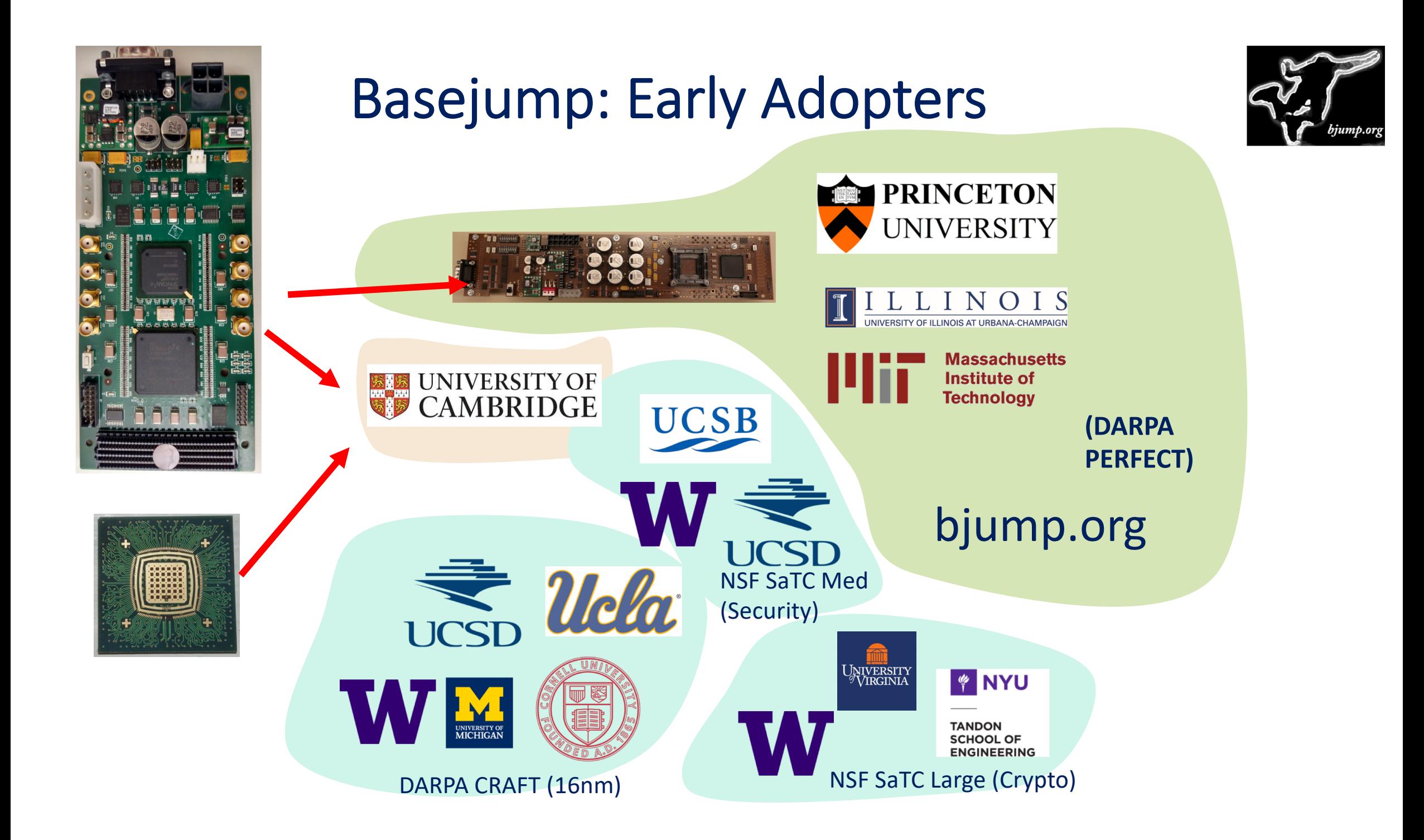

# BaseJump STL:

SystemVerilog Needs a Standard Template Library for Hardware Design

# 80% of the code for Celerity was implemented using BaseJump STL

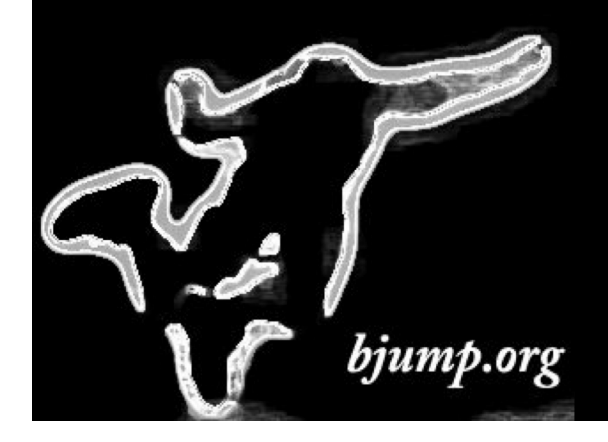

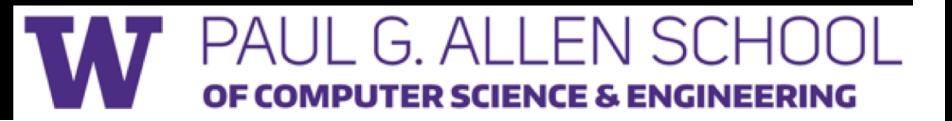

### Introduction: A Thought Experiment

```
If (width == 32)
 fft_32()
else if (width == 16)
 fft_16()
```
What if we translate this code into software or hardware, But we never actually use the fft\_32 functionality?

### Comparing the cost of unused functionality: HW vs SW

In software, the unused code:

- occupies cheap storage
- barely affects performance, power, cost, or energy

If  $(width == 32)$ fft\_32() else if (width  $== 16$ ) fft\_16()

### Comparing the cost of unused functionality: HW vs SW

In software, the unused code:

- occupies cheap storage
- barely affects performance, power, cost, or energy

In hardware, the unused code:

- occupies die area, routing (\$)
- creates new critical paths (ns)
- has static power (W)
- dissipates dynamic energy through accidental toggles (pJ)

If (width  $== 32$ ) fft\_32() else if (width  $== 16$ ) fft\_16()

*Unused Code is Way More Costly in HW than SW!*

# The Need for HW Metaprogramming

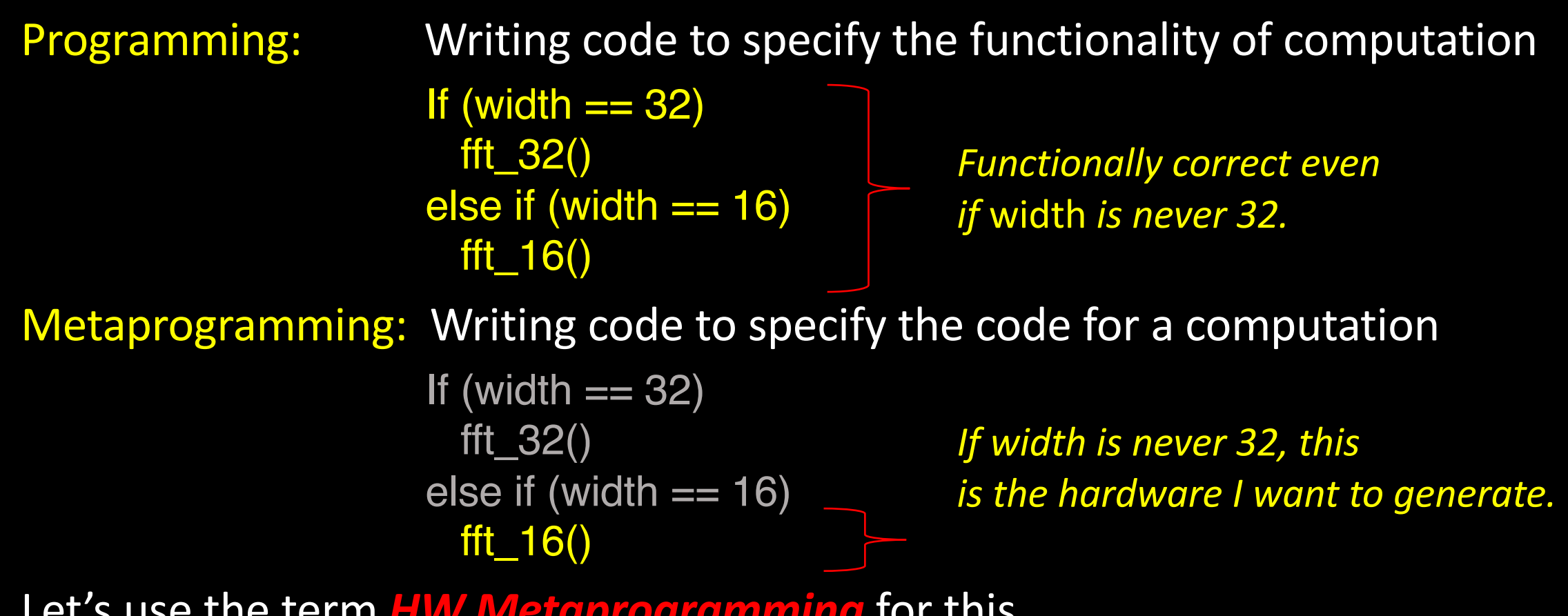

Let's use the term *HW Metaprogramming* for this.

# But Why Not Just Write What We Need?

fft\_16() *Just code-to-fit what you need; the time honored tradition.*

It works! But this is also why HW is in the dark ages.

Why?

# But Why Not Just Write What We Need?

fft<sub>\_16</sub>()  $\qquad$  *Just code-to-fit what you need; the time honored tradition.* 

It works! But this is also why HW is in the dark ages.

Why?

No code reuse! Everything is exactly fit to the current situation and must be re-written to the new situation.

## But Why Not Just Write What We Need?

fft  $16()$  *Just code-to-fit what you need; the time honored tradition.* 

It works! But this is also why HW is in the dark ages.

Why?

No code reuse! Everything is exactly fit to the current situation and must be re-written to the new situation.

In order for hardware to scale like software, we need to make code reuse the common case. We need to be able to build great libraries.

*But we need metaprogramming to make those libraries efficient so that the implementations are just as efficient as code-to-fit, and there is near-zero unused HW.*

### Enter the Generator: Metaprogramming-First HDLs

Level 1: Verilog + vpp, Perl – *printf code* Level 1.1: Verilog + python – *printf code* Level 2: Stanford Genesis2 Perl Metaprogramming Composition Language SystemVerilog leaf hardware Level 3: MyHDL [Linux Journal 2004] Python-embedded HDL Level 3: Chisel [DAC 2012] Scala-embedded HDL

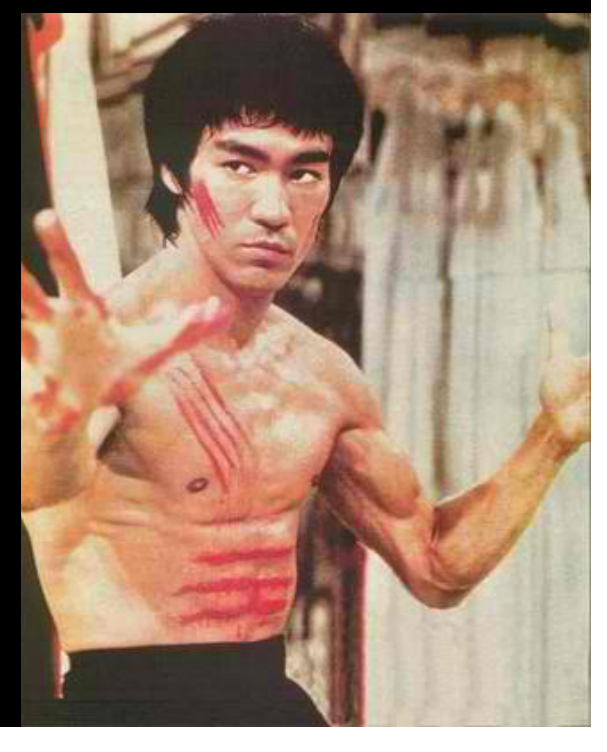

*PyMTL, Pyrope & many others*

### But SystemVerilog Has SuperPowers Too

Concise; no language embedding artifacts Pervasive Tool Support for Verification and Backend Design Active Language Development (e.g. IEEE 1800-2017) Lots of Users; Widely Taught Does not require functional programming language experience

*How far can we push SystemVerilog for HW Metaprogramming and Library support?* 

# Metaprogramming Support In SystemVerilog

#### Generate For

- Construction of variable amounts of hardware

Generate If

- Conditional Construction of Hardware

Parameter

- Construction of variable widths of hardware

### Structs & Interfaces

- Named bundles of wires  $\rightarrow$  same code, swap in different struct Macros (eek!)

- Generate-by-text-manipulation; like C

### Inspiration from Software

### C++'s Standard Template Library (STL)

- Implements common software datastructures
- Best-of-class data structure & algo implementations specialized for:
	- your data type
	- particular input sizes
- Tight language integration
- Before this, everybody had to recode the same data structure code

### Inspiration from Software

### C++'s Standard Template Library (STL)

- Implements common software datastructures
- Best-of-class data structure & algo implementations specialized for:
	- your data type
	- particular input sizes
- Tight language integration
- Before this, everybody had to recode the same data structure code

*If SystemVerilog supports metaprogramming, why doesn't it have a standard library for HW design?*

# BaseJump STL

### C++'s A Standard Template Library (STL) for System Verilog

- Implements common software datastructures hardware structures
- Best-of-class <del>data</del> HW structure & algo implementations specialized for:
	- your data type
	- particular input sizes
- Tight language integration
- Before this, everybody had to recode the same data HW structures

*What else should we add?*

### 1. Portability Interface

The STL shall provide interfaces that allow a design to be moved unchanged between ASIC process nodes and vendors, as well as to different FPGA vendors.

basejump\_stl/

```
bsg_mem/
        ...
        bsg_mem_1r1w_sync.v Portable Verilog STL
bsg_math/
```
...

### 1. Portability Interface

The STL shall provide interfaces that allow a design to be moved unchanged between ASIC process nodes and vendors, as well as to different FPGA vendors.

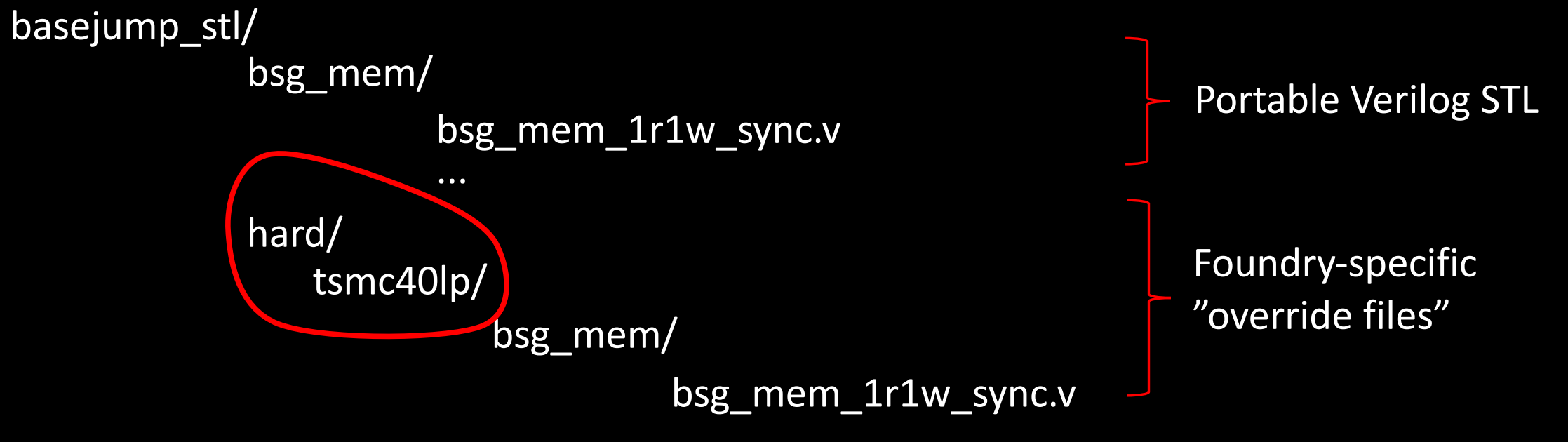

### 1. Portability Interface

The STL shall provide interfaces that allow a design to be moved unchanged between ASIC process nodes and vendors, as well as to different FPGA vendors.

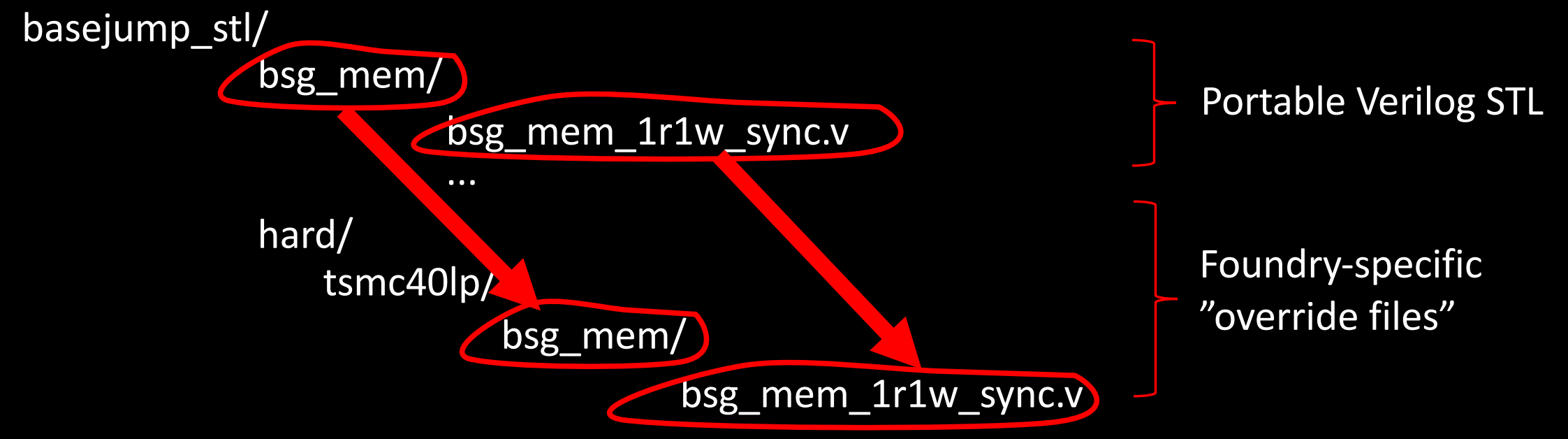

*Only a subset of files need to be customized for a process.*

### 1. Portability Interface

The STL shall provide interfaces that allow a design to be moved unchanged between ASIC process nodes and vendors, as well as to different FPGA vendors.

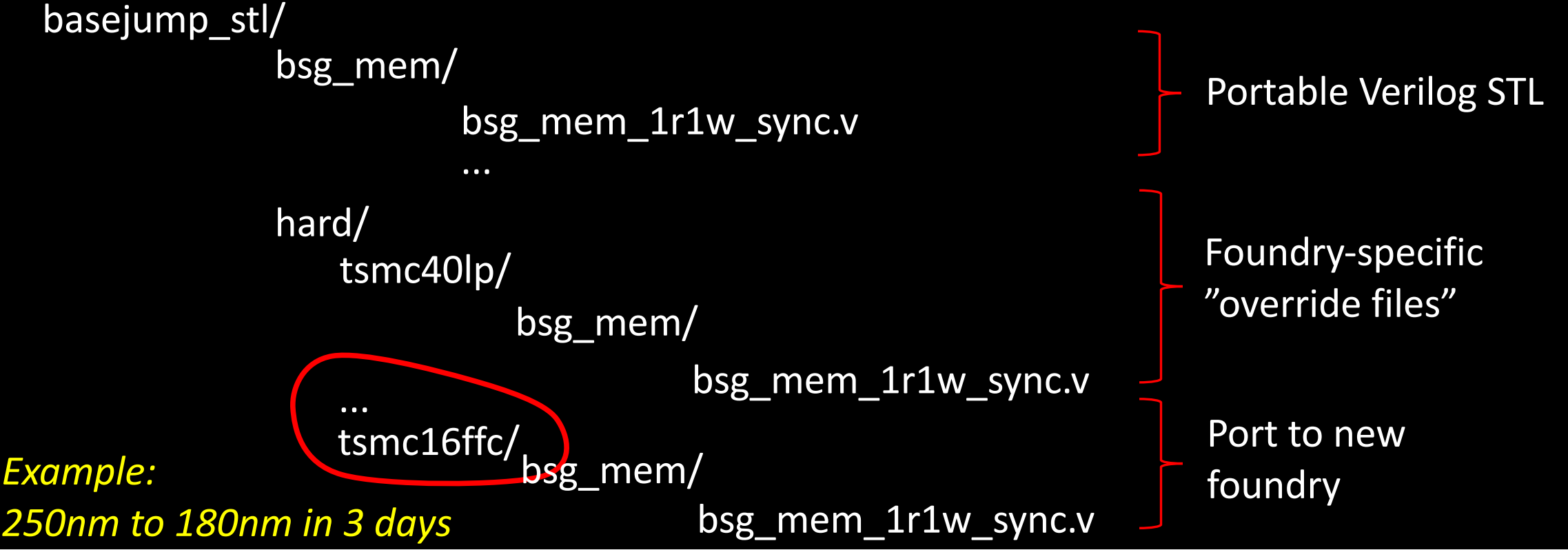

- 2. Portable Leaf Building Blocks (Corollary to #1)
	- The STL shall provide portable interfaces to leaf building blocks:
		- SRAMs
		- Synchronizers
		- RFs
		- Clock Generators
		- I/Os

*See the paper (or the code) for the nuances.*

### 3. Efficient Hardware Primitives

The STL shall provide efficient implementations for all commonly used hardware primitives.

# BaseJump STL Components

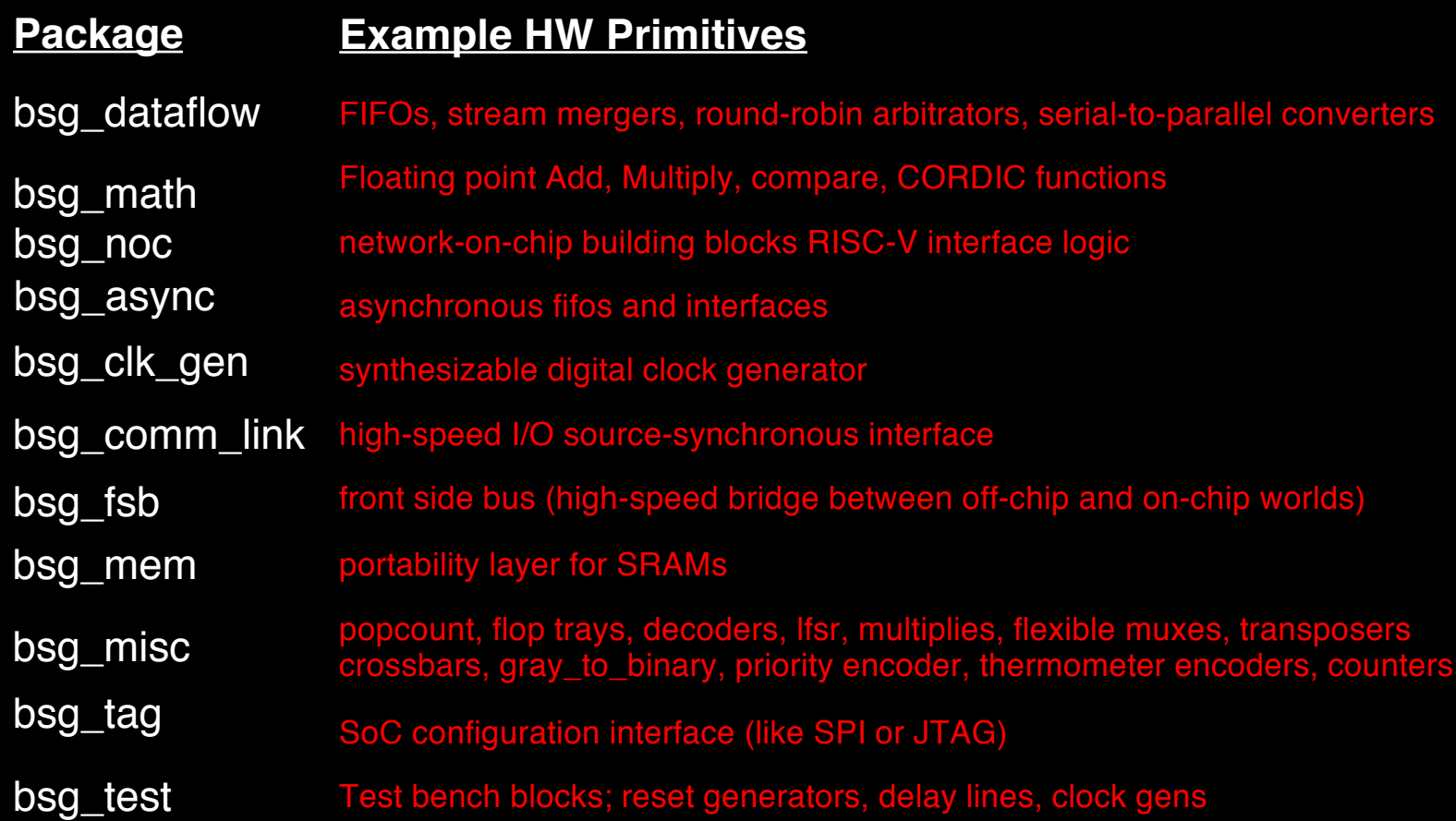

#### *Several Hundred Modules, All Parameterized*

### 4. Latency Insensitive Design

- To support interfacing of modules that have internal state, the STL shall:
- provide the right set of latency-insensitive interfaces that allow hardware to be composed correctly without considering the internals of composed blocks.
	- (e.g., no waveform diagrams)
- This overhead of these interfaces, in terms of area, power, or performance shall be near zero.
- The interfaces shall allow wire delay to be managed in a portable way

# Typical "Valid and Ready" interface

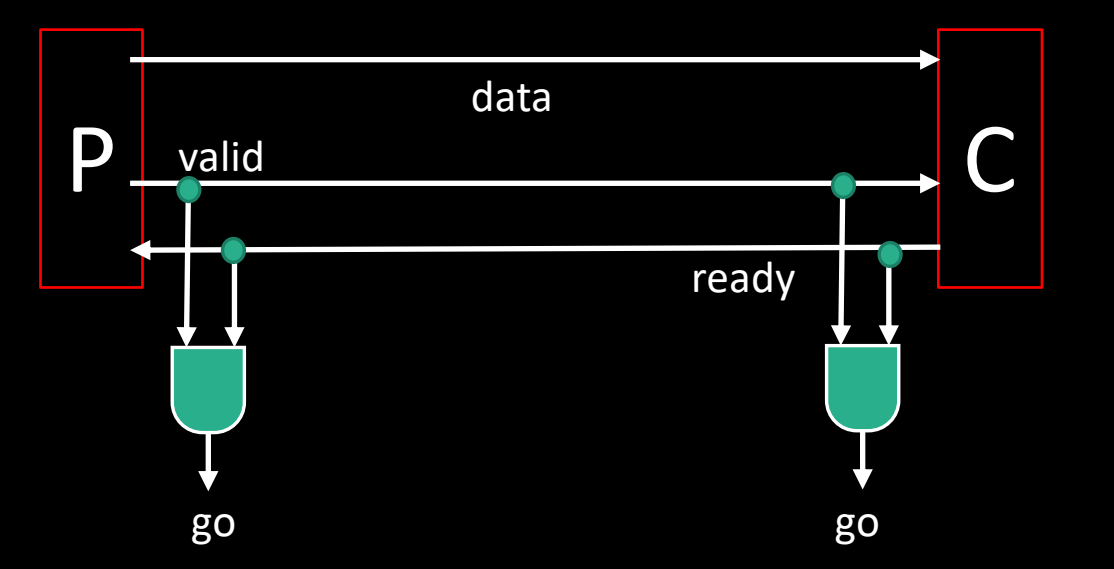

Valid and Ready cannot depend on each other.

Nice, because valid and ready signals have almost an entire cycle to traverse the distance between P and C, or to be computed internally.

Guaranteed no combinational loops.

*Good design practice for top-level, long-distance SOC connections that are almost a cycle of wire delay.*

## But it's too weak to describe very simple hardware primitives.

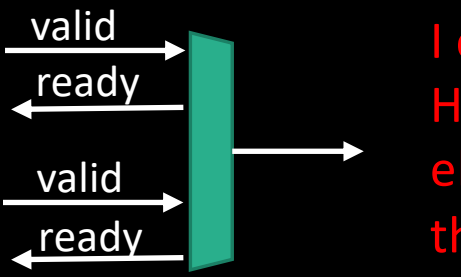

I can only take one element. How do I commit to taking an element without examining the valids?

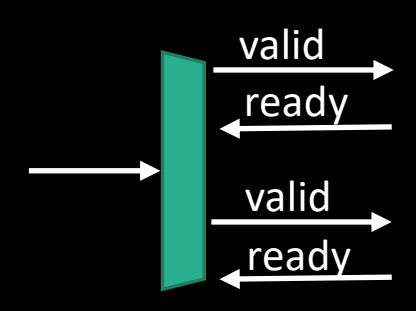

I want to forward an element along one of two paths.

But I'm not allowed to see if one of the paths is free.

These are "demanding" interfaces because they require up-front information before asserting their output.

Two interfaces are sufficient for shortrange connections; and the third for long-range connections.

#### ready -> valid "r->v"

*producer*: I **demand** r up front and then will decide v *consumer*: I **volunteer** r up front and will wait for v

#### valid  $\rightarrow$  ready "v->r"

*producer*: I **volunteer** v up front and wait for r *consumer*: I **demand** v up front and then will decide r

valid & ready "v&r" (for long range connections) *producer*: I **volunteer** v up front

*consumer*: I **volunteer** r up front

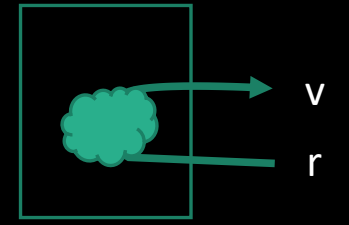

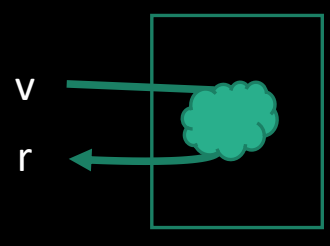

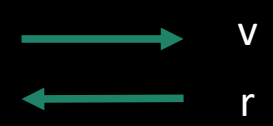

### Pairing Producers and Consumers

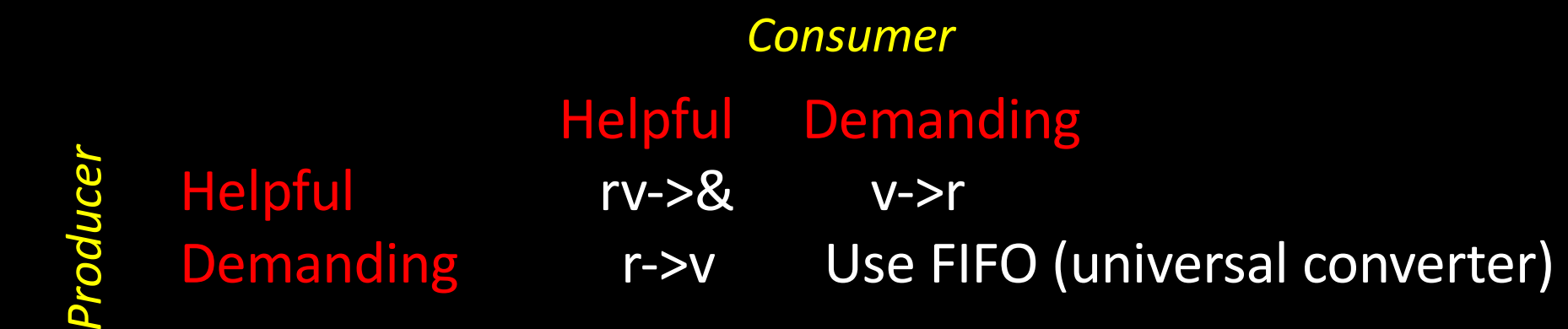

*Simple rule:* **Demanding interfaces must be paired with Helpful ones.**

### Given the choice, what should I make a producer or consumer interface?

*As helpful as possible .... without adding new logic:*

This is the most natural interface for that module.

*If you have to add more logic to make the module more helpful, the module may be connecting to another helpful module, and you wasted logic.*

### 5. Parameterization

The STL primitives shall be elegantly parameterized to allow them to be reusable.

Parameters should be used to:

- capture slight variations in common modes of usage
- Improve code factoring
- Reduce bugs
- Reduce module count

Moreover, the implementations shall be pervasively specialized based on the input parameters, to allow code that is more efficient than can be reasonably written by humans under time constraints.

### 6. Efficient Plumbing

The STL should provide hardware primitive implementations that support efficient data movement.

Primitives to support efficient, minimalist, higher-level primitives like FIFOs (all common varieties), virtual channels, credit-counters, crossbars, and network routers...

# Support for Metaprogramming

7. Bug-reducing coding style No low-true signals.

No non-synthesizable code (except for assertions and display statements)

Consistent naming:

 $i$  – input;  $\alpha$  – output;  $\alpha$  – parameter,  $\alpha$  – register

width\_p – standard width param name els\_p – standard elements param name

Non-synthesizable modules for testing clearly marked in module names with \_nonsynth\_

- 8. Support for Composable Metaprogramming
	- Some support already there see my *SystemVerilog wishlist* later in this talk!
	- See the paper for how we handled it without these features.

9. A Testing Suite (!)

Must test all combinations of inputs and all combinations of supported parameters.

*Although performance is the main draw, the true savings in the STL is that the code has already been tested and debugged, and you will save development time and NRE\*!* 

1. Synthesis support for arrays of interfaces Currently have to split up interfaces into arrays of structs

- 1. Synthesis support for arrays of interfaces Currently have to split up interfaces into arrays of structs
- 2. Tolerance for Zero-width signals

With els  $p$  as an input param, when els  $p = 1$ , the width of a pointer is 0 bits.

- 1. Synthesis support for arrays of interfaces Currently have to split up interfaces into arrays of structs
- 2. Tolerance for Zero-width signals

With els\_p as an input param, when  $els_p = 1$ , the width of a pointer is 0 bits.

3. Make Default Parameters Optional

Often there is no good default; we want to force user to specify it.

- 1. Synthesis support for arrays of interfaces Currently have to split up interfaces into arrays of structs
- 2. Tolerance for Zero-width signals

With els p as an input param, when els  $p = 1$ , the width of a pointer is 0 bits.

3. Make Default Parameters Optional

Often there is no good default; we want to force user to specify it.

4. True type polymorphism

Pass struct or type as a parameter

5. Declaration of bit widths with [0+:width\_p] notation

- 5. Declaration of bit widths with [0+:width\_p] notation
- 6. Simple Bit Width Inference

With an easy way to see inferred widths

- 5. Declaration of bit widths with [0+:width\_p] notation
- 6. Simple Bit Width Inference

With an easy way to see inferred widths

7. Better Generate Statement Debugging

i.e. a preprocessor option to see expanded version.

- 5. Declaration of bit widths with [0+:width\_p] notation
- 6. Simple Bit Width Inference

With an easy way to see inferred widths

7. Better Generate Statement Debugging

i.e. a preprocessor option to see expanded version.

8. Language Construct to indicate signal is unused Allows uniform interfaces to leaf blocks without tool complaining. e.g. some memories may require a reset line and some may not.

### Future Steps

# Can the EDA Community move forward with the standardization of an STL for SystemVerilog?

# Thanks! http://bjump.org/stl

# *We welcome you to use and improve our STL prototype!*

*Special Thanks:*

BaseJump STL Users (40+ users, 4 tape-outs, 40+ tape-ins, 2 FPGAs) Linton Salmon & CRAFT Program Berkeley - Chisel & RISC-V Celerity Team (Cornell, Michigan, UCSD, UW)

*This work was supported in part by the Center for Applications Driving Architectures (ADA), one of six centers of JUMP, a Semiconductor Research Corporation program co-sponsored by DARPA.*